# Moscow Computer Algebra Conference Extended Abstract Template

S.S. Ivanov<sup>1</sup>, A.A. Petrova<sup>1,2</sup>, E. Ripley<sup>3</sup>  $1Peoples'$  Friendship University of Russia, Russia <sup>2</sup>Federal Research Center "Computer Science and Control" of RAS, Russia <sup>3</sup>New York University of Aeronautic, USA e-mail: ivanov@gmail.com, petrova@ccas.ru, ellenr@nyua.edu

#### Abstract

The short abstract should have between 5 and 8 lines. The complete text of the extended abstract should be up to 4 pages long in total, i.e. including all figures, tables, references and the short abstract. The text should not use the \title and \author commands either, the title and the authors of the extended abstract should be presented using the proper text formatting like in the template above.

Keywords: computer science, information technologies, conference proceedings

### 1. First section

It is not required to use sections in the text. If they are needed then the command \section should be used. The sections would be numbered automatically.

The entire text should contain the  $\cite. \label{eq:1}$  and  $\degree$  commands, and may contain any \begin .. \end environments for presenting theorems, propositions, lemmas, equations, etc., and the same holds for the bibliography as well.

Theorems, propositions, lemmas and other statements should be presented using corresponding environment as shown below. The following environments are defined in the template: theorem, lemma, corollary, statement, property (typesetted in italic), and definition, remark, example.

#### Theorem 1. A statement to be proved.

*Proof.* Proofs might be presented using the \begin{proof} .. \end{proof} environment.  $\Box$ 

Formulas should be labeled by any environment without star. Please label only those formulas which have reference.

$$
A = B.\t\t(1)
$$

Tables and figures should contain the \caption command. Please put \label command after it.

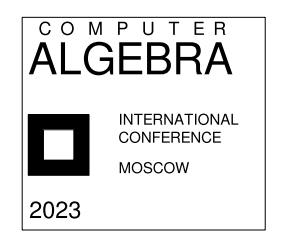

Figure 1: A figure caption example

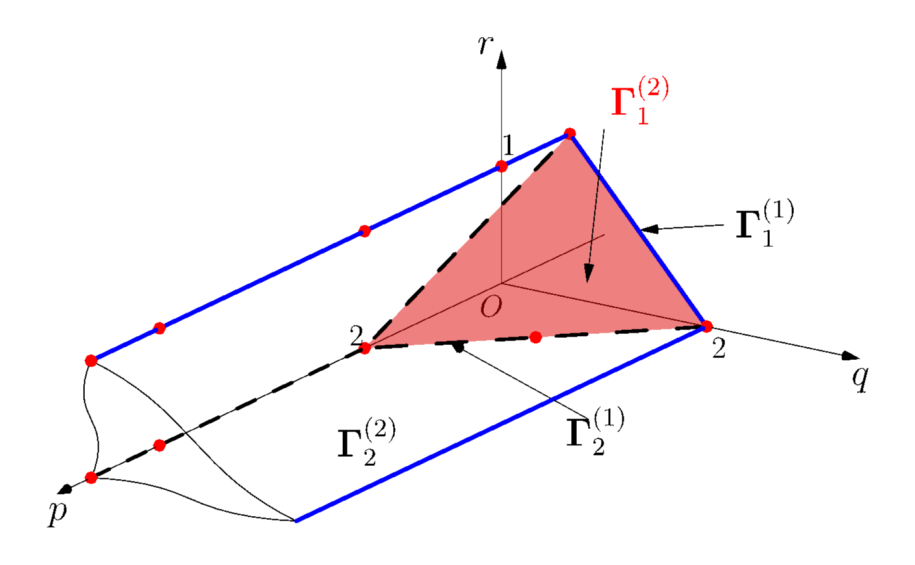

Figure 2: A color figure caption example

They should be numbered automatically and should have captions positioned below the figures, in contrast to the caption belonging to a table, which should always appear above the table (see Fig. 1 and Tab. 1).

It is essential that all drawings are as clear and as legible as possible. Vector graphics (pdf and eps) — instead of raster images — should be used for diagrams and schemes whenever possible. Raster images should have a resolution of at least 600 dpi (preferably 1200 dpi). The preferable color of drawing is monochrome, but if the authors consider that the color drawing is more clear they can use color type of drawing as shown on Fig. 2.

| $\overline{10}$ | X   |     | R. |
|-----------------|-----|-----|----|
| $\mathbf{1}$    | 100 | 170 | 30 |
| $\overline{2}$  | 100 | 90  | 60 |
| 3               | 230 | 250 | 50 |
| 4               | 130 | 240 | 60 |
| 5               | 300 | 130 | 30 |
| 6               | 200 | 150 | 90 |

Table 1: A table caption example

All references within the text should be written with the \eqref command for equations, \ref command for figures, tables, theorems (or other statements), and \cite for bibliography references: [1, 2]. The bibliography should be presented using the corresponding environment thebibliography as in the template below.

## References

- [1] Kamke E. Differentialgleichungen. N.Y. Chelsea Publ. Co. (1947).
- [2] Kolmogorov A.N. On the concept of algorithm. Uspekhi Mat. Nauk. 1953. Vol. 8, N. 4 (56). P. 175–176. (In Russian)